# **Gong - Funcionalidad #1655**

## **Mostrar logo de ONG**

2013-04-19 13:53 - Isabel Iparraguirre

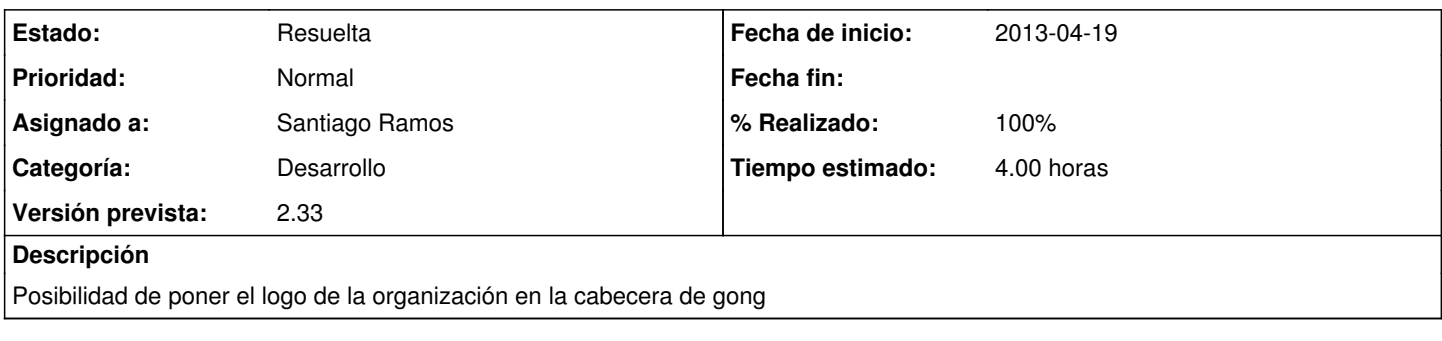

### **Histórico**

#### **#1 - 2013-04-22 16:47 - Santiago Ramos**

*- Asunto cambiado logo por Mostrar logo de ONG*

*- Categoría establecido a Desarrollo*

*- Tiempo estimado establecido a 4.00*

#### **#2 - 2013-04-23 19:45 - Santiago Ramos**

- *Estado cambiado Nueva por Asignada*
- *Versión prevista establecido a 2.33*

## **#3 - 2013-04-23 19:54 - Santiago Ramos**

- *Estado cambiado Asignada por Resuelta*
- *% Realizado cambiado 0 por 100*